## SAP ABAP table TRDS\_FLOW\_POSITION\_DATA {Treasury: Position data on a distributor flow}

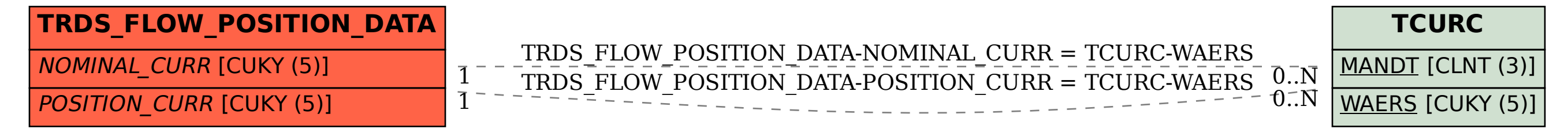